# **Juice Shop OWASP's most broken Flagship**

The most trustworthy online shop out there <sup>([@dschadow](https://twitter.com/dschadow/status/706781693504589824))</sup> — The best juice shop on the whole internet! <sup>([@shehackspurple](https://twitter.com/shehackspurple/status/907335357775085568))</sup> Actually the most bug-free vulnerable application in existence! <sup>([@vanderaj](https://youtu.be/TXAztSpYpvE?t=26m35s))</sup>

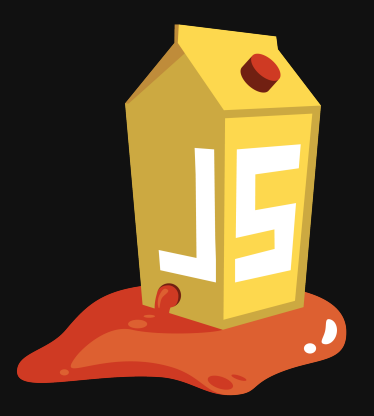

#### [http://owasp-juice.shop](http://owasp-juice.shop/)

OWASP BeNeLux Days 2018 presentation by [Björn Kimminich](http://kimminich.de/) / [@bkimminich](http://twitter.com/bkimminich)

**Like** 245 [Tweet](https://twitter.com/intent/tweet?original_referer=http%3A%2F%2Fbkimminich.github.io%2Fjuice-shop%2Fbenelux_2018%3Fprint-pdf&ref_src=twsrc%5Etfw&related=owasp&text=OWASP%20Juice%20Shop%20-%20An%20intentionally%20insecure%20JavaScript%20Web%20Application&tw_p=tweetbutton&url=https%3A%2F%2Fwww.owasp.org%2Findex.php%2FOWASP_Juice_Shop_Project&via=owasp_juiceshop) [Follow @owasp\\_juiceshop](https://twitter.com/intent/follow?original_referer=http%3A%2F%2Fbkimminich.github.io%2Fjuice-shop%2Fbenelux_2018%3Fprint-pdf&ref_src=twsrc%5Etfw®ion=follow_link&screen_name=owasp_juiceshop&tw_p=followbutton) [Follow @bkimminich](https://twitter.com/intent/follow?original_referer=http%3A%2F%2Fbkimminich.github.io%2Fjuice-shop%2Fbenelux_2018%3Fprint-pdf&ref_src=twsrc%5Etfw®ion=follow_link&screen_name=bkimminich&tw_p=followbutton) **[Follow @bkimminich](https://github.com/bkimminich) [320](https://github.com/bkimminich/followers) [Star](https://github.com/bkimminich/juice-shop/) [1,522](https://github.com/bkimminich/juice-shop/stargazers)**

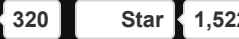

Fort me on Cittlets

# **Why "Juice Shop"?!?**

*Translating"dump" or "useless outfit" into German yields which can be reverse-translated "Saftladen" word by word into "juice shop"[.](http://www.dict.cc/englisch-deutsch/shop.html) Hence the project name.*

> *That the initials "JS" match with those of "JavaScript" was purely coincidental!*

### **Click for a happy path [here](http://demo.owasp-juice.shop/) shopping tour!**

Unsuspectinglybrowse the Juice Shop like Average Joe!

### **Simple Installation**

Comes with [cloud](https://github.com/bkimminich/juice-shop#deploy-on-heroku-free-0month-dyno), [local](https://github.com/bkimminich/juice-shop/releases/latest) and [containerized](https://registry.hub.docker.com/u/bkimminich/juice-shop/) run options

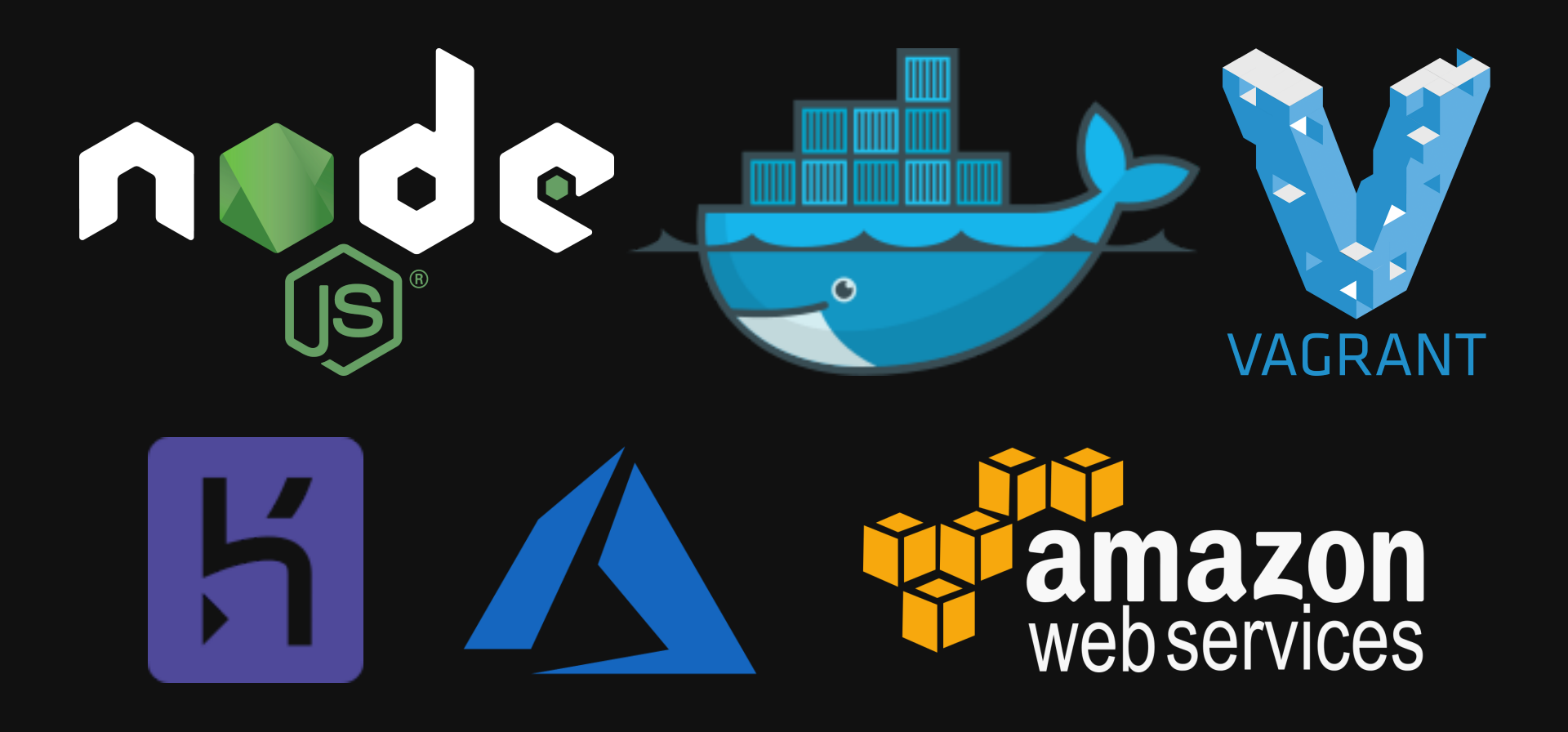

# **73+ Hacking Challenges**

Covering various vulnerabilities and serious design flaws

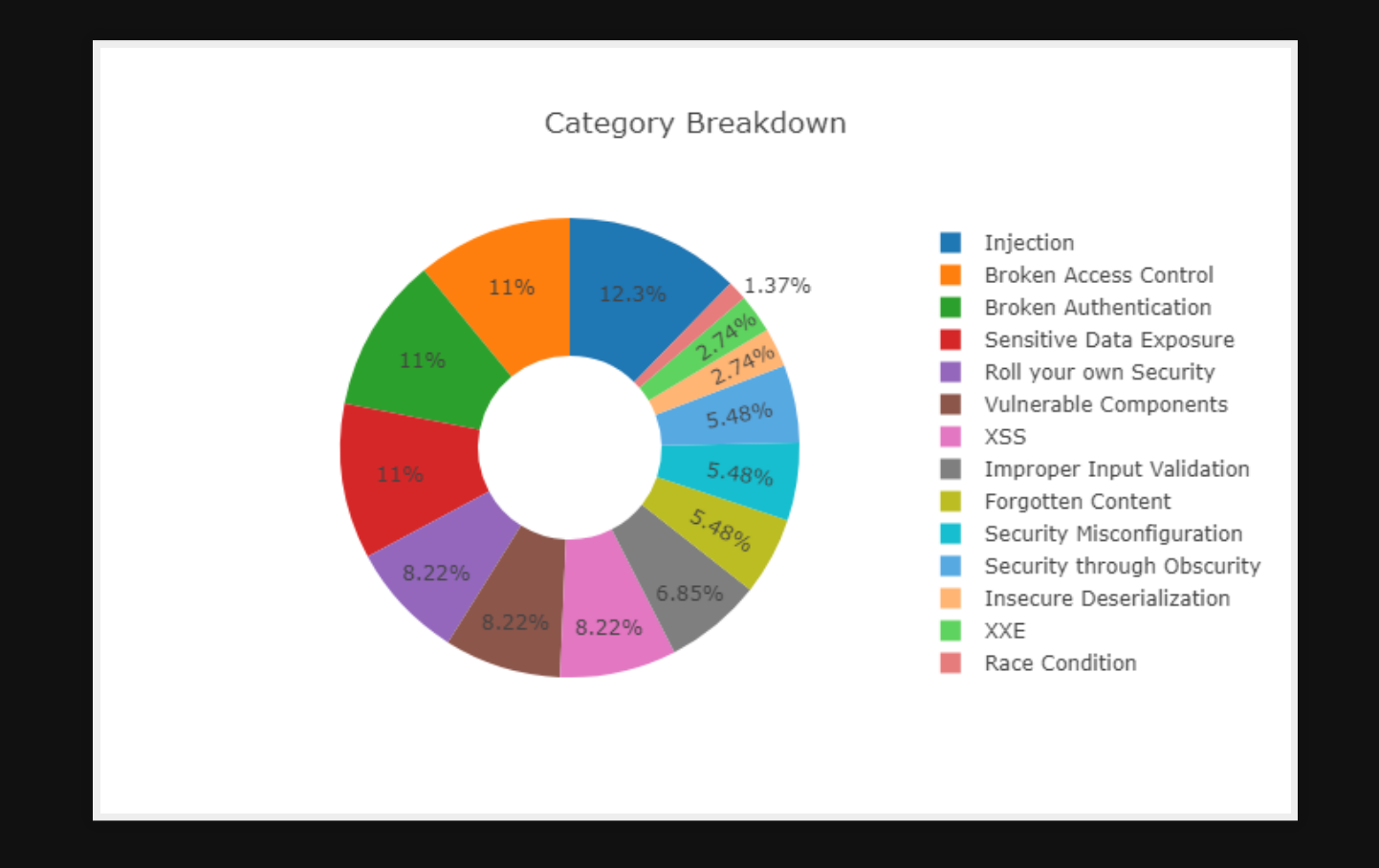

OWASP Juice Shop covers all vulnerabilities from the latest [OWASP Top 10](https://www.owasp.org/index.php/Category:OWASP_Top_Ten_Project) and more.

# **Challenge Difficulty**

#### Contains low-hanging fruits & hard-to-crack nuts

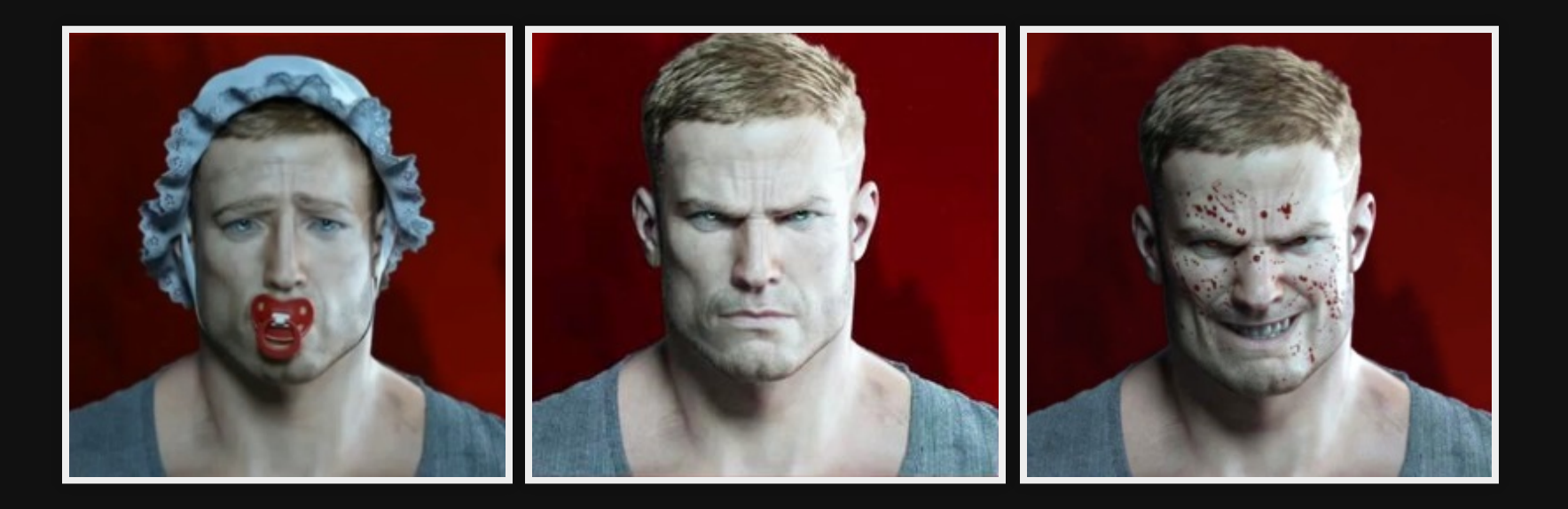

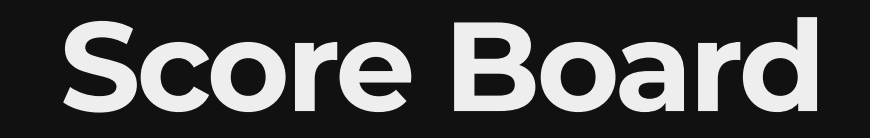

#### Challenge progress is tracked on server-side

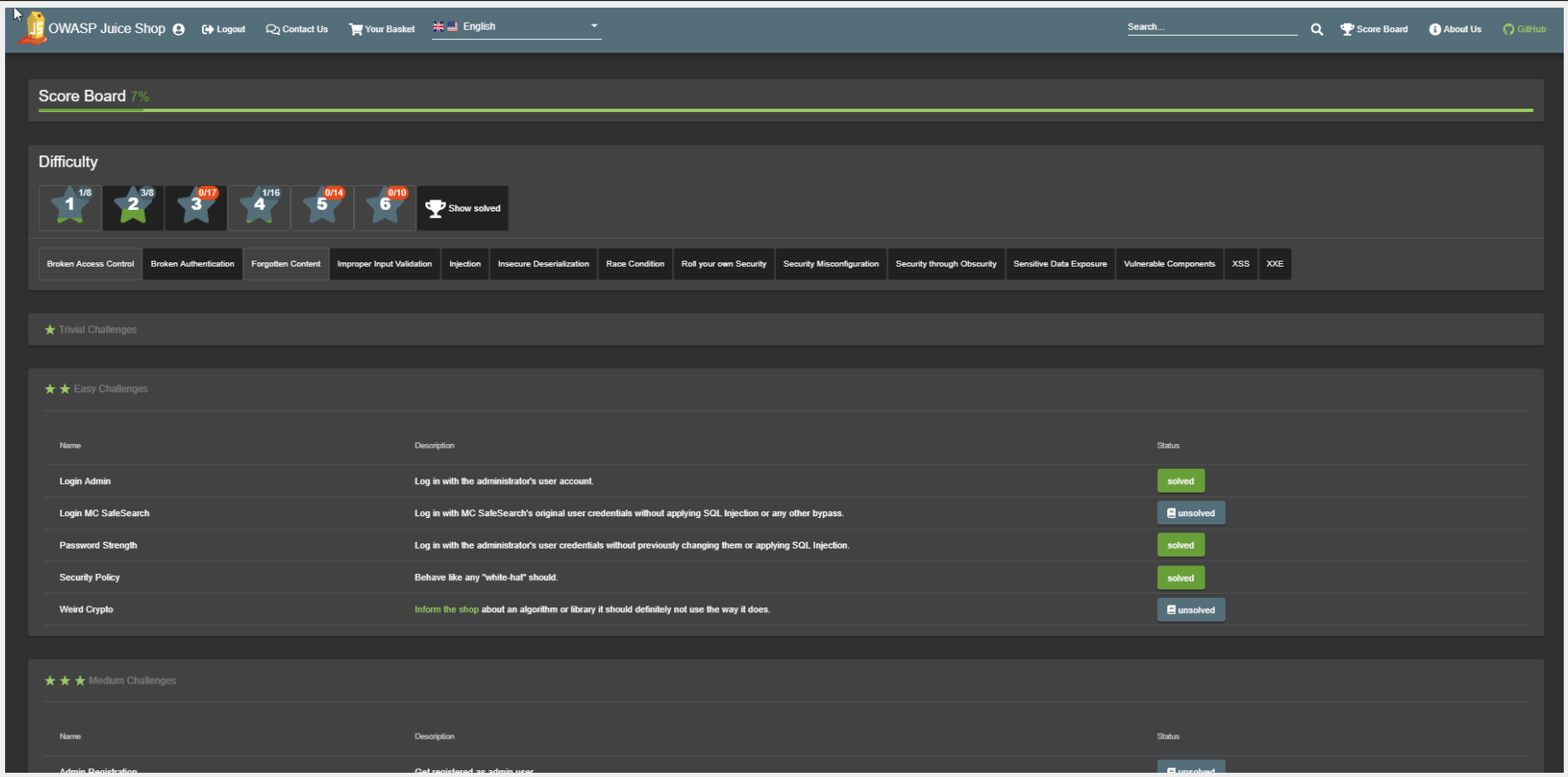

### **Immediate Feedback**

#### Solved challenges are announced as push notifications

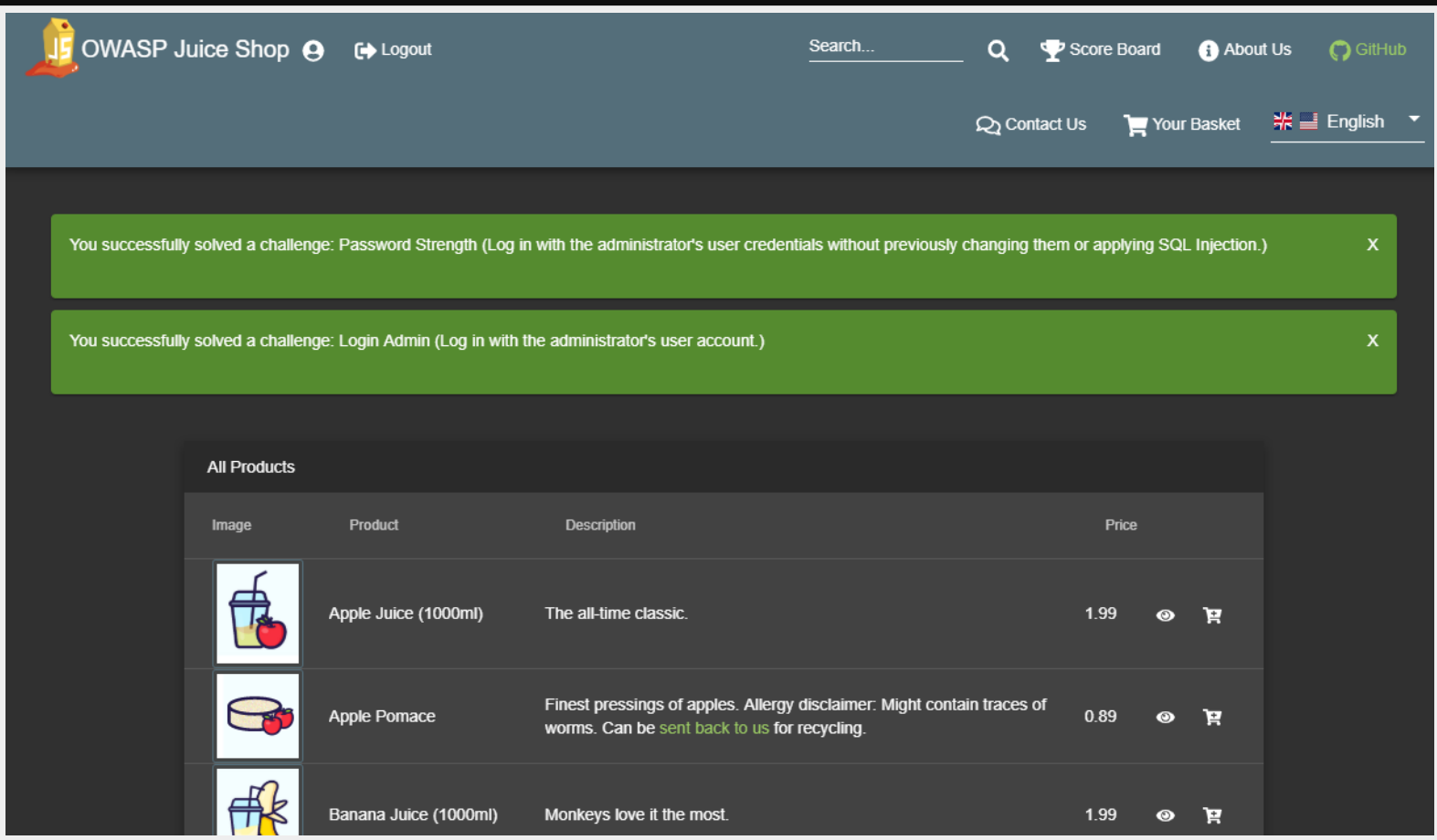

### **Restore your Progress**

#### Auto-saves your hacking progress and restores on server restart

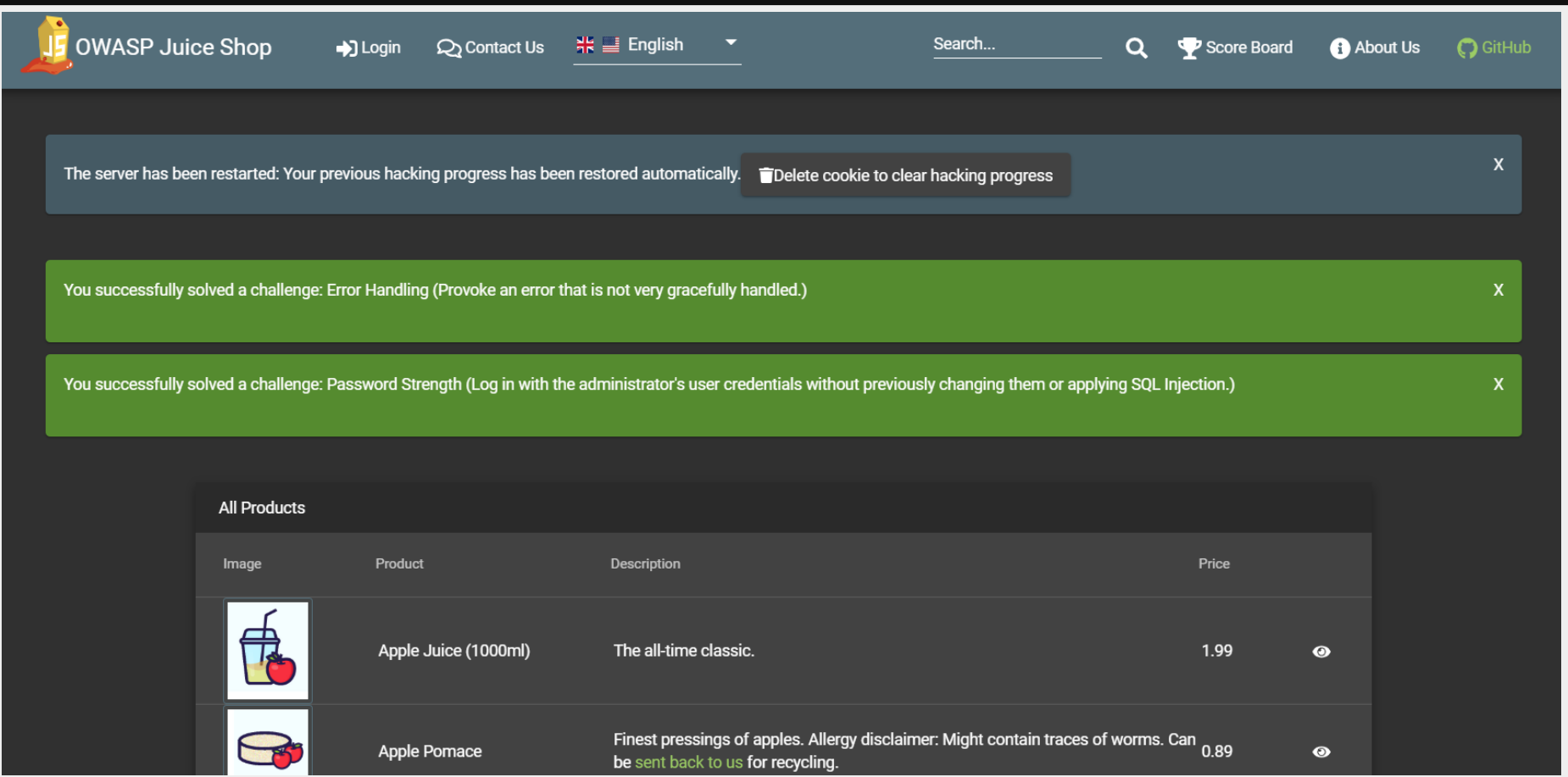

# **Juice Shop is CTF-ready**

#### Flag codes can optionally be displayed for solved challenges

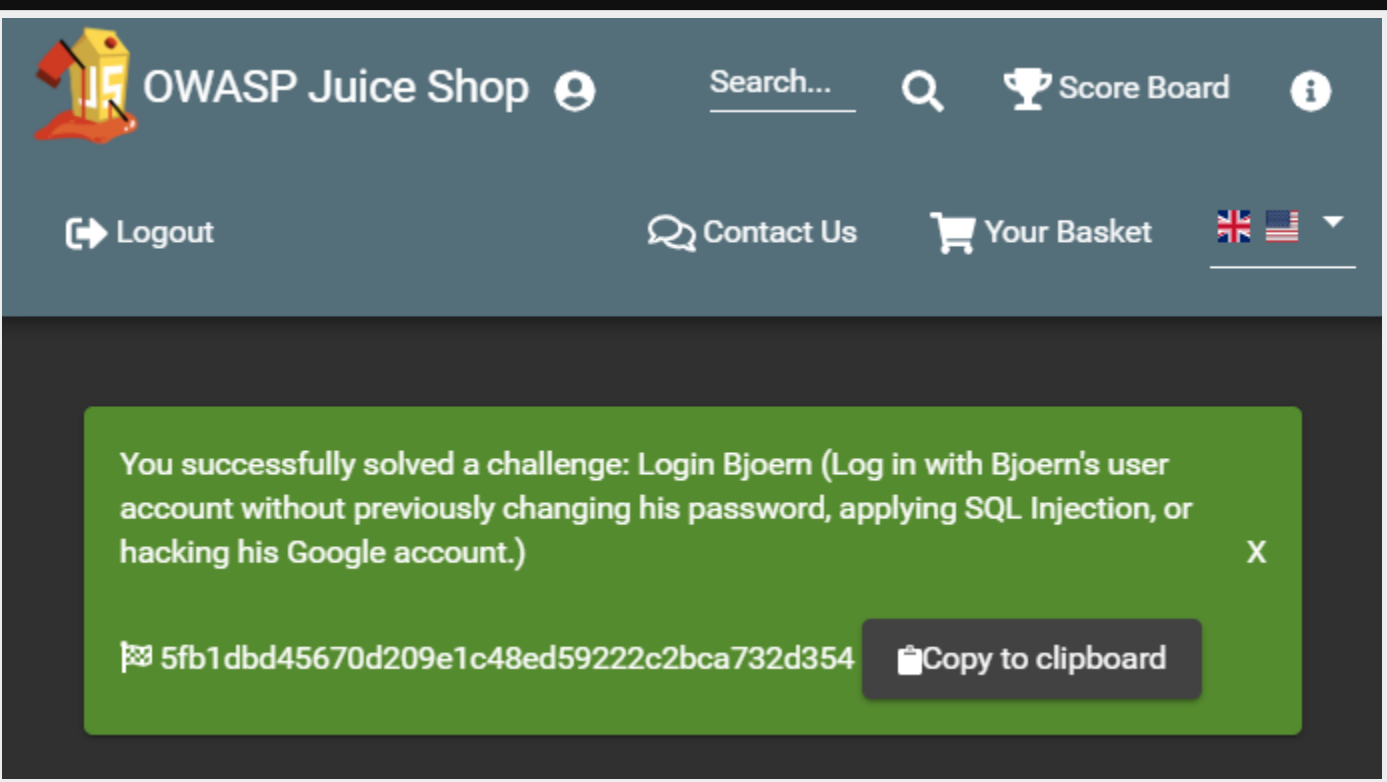

### **Frictionless CTF-Events**

All participants use individual Juice Shop instances anywhere, sharing only the flag code-ctfKey and a central score server.

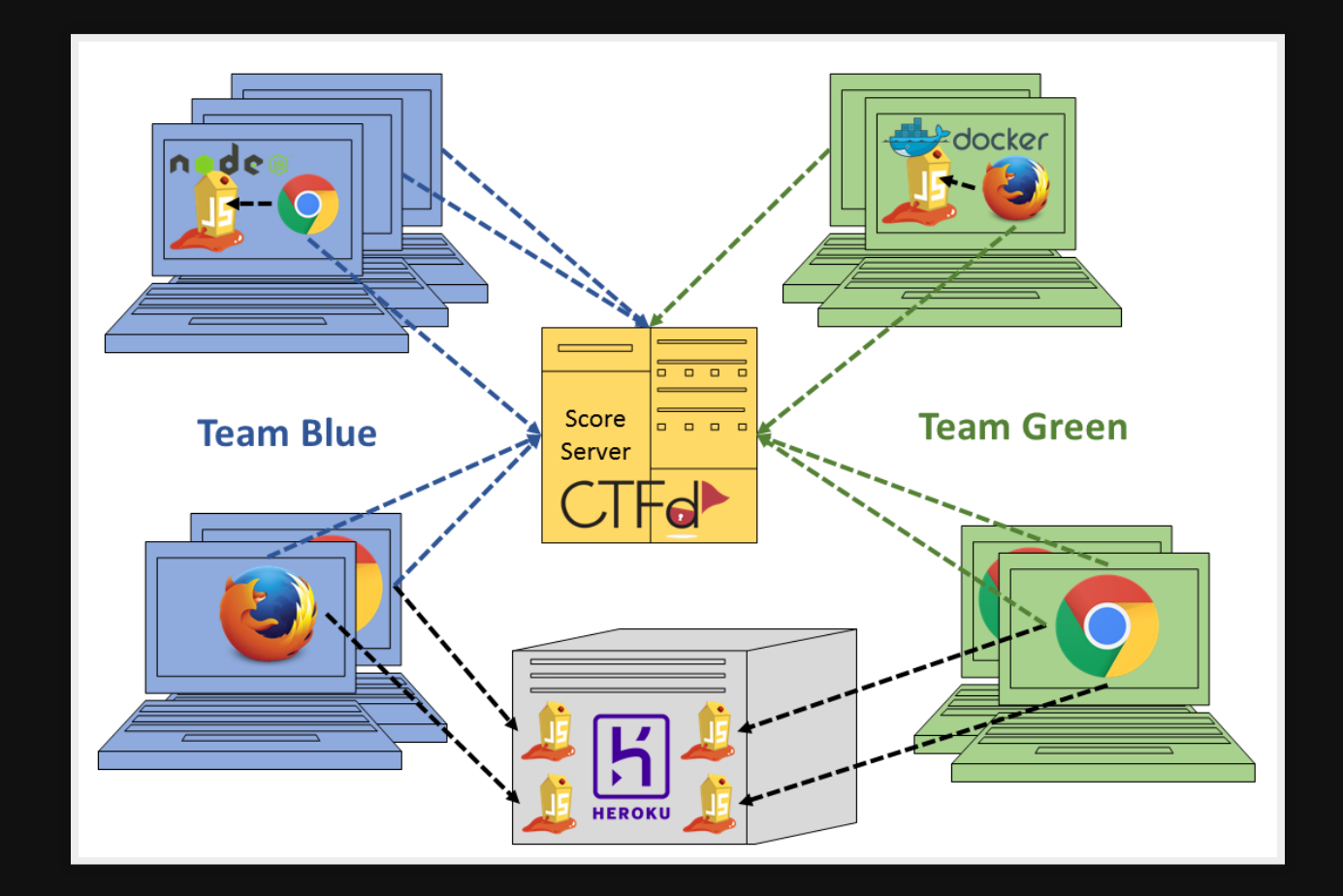

### **CTF Extension 5.x**

[Utility project](https://github.com/bkimminich/juice-shop-ctf) to help you host a hacking event on [CTFd 1.x](https://ctfd.io/) or [FBCTF](https://github.com/facebook/fbctf)

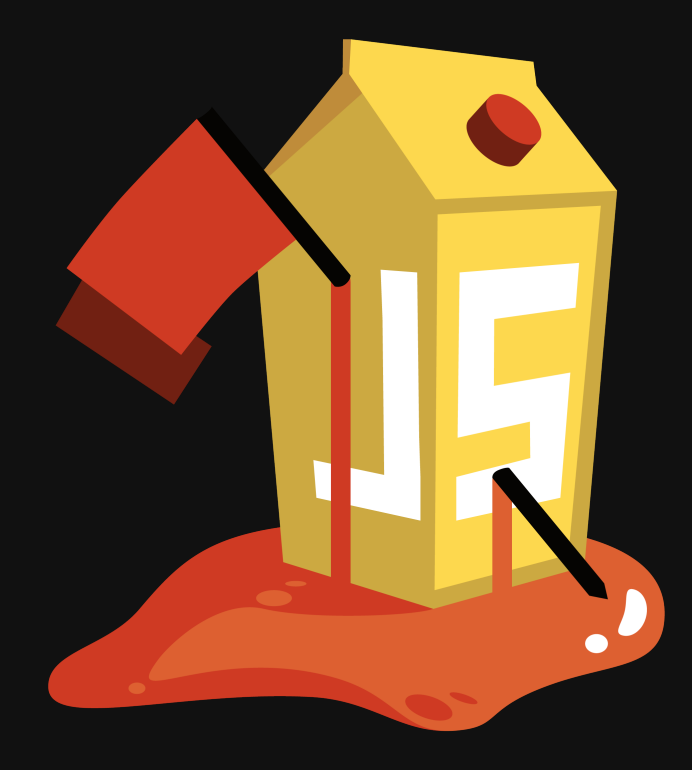

### **Simple Installation**

Locally via npm i -g [juice-shop-ctf-cli](https://www.npmjs.com/package/juice-shop-ctf-cli) or as [Docker container](https://registry.hub.docker.com/u/bkimminich/juice-shop-ctf/)

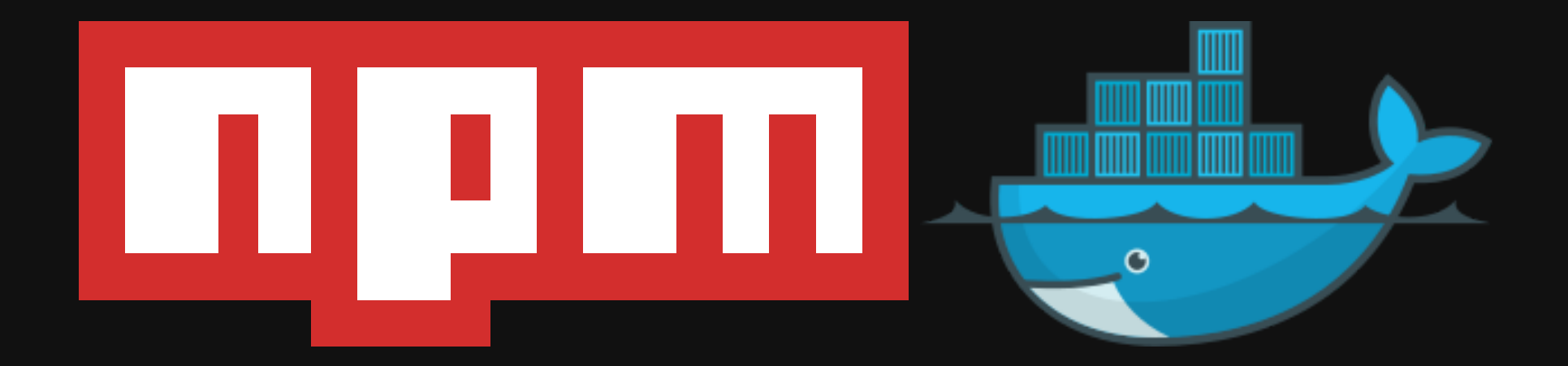

### **Setup Wizard**

Run juice-shop-ctf on the command line and let a wizard create a data-backup archive to conveniently import into CTFd 1.x or FBCTF

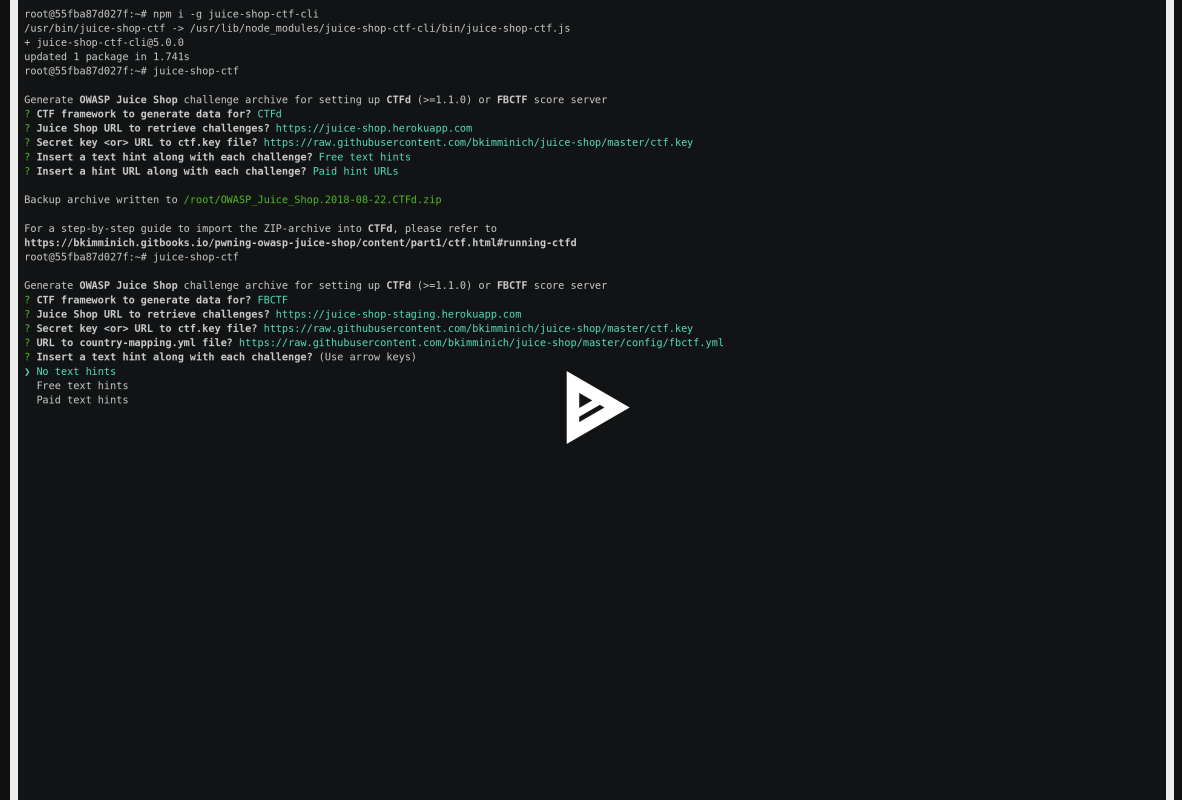

# **Conguration File Option**

#### Run juice-shop-ctf --config myconfig.yml to use noninteractive mode passing in configuration via YAML file

ctfFramework: CTFd | FBCTF juiceShopUrl: https://juice-shop.herokuapp.com ctfKey: https://raw.githubusercontent.com/bkimminich/juice-shop/master/ctf.key countryMapping: https://raw.githubusercontent.com/bkimminich/juice-shop/master/config/f insertHints: none | free | paid insertHintUrls: none | free | paid

## **CTFd for OWASP Juice Shop**

#### Your [CTFd](https://ctfd.io/) instance will be ready-to-hack in <5min

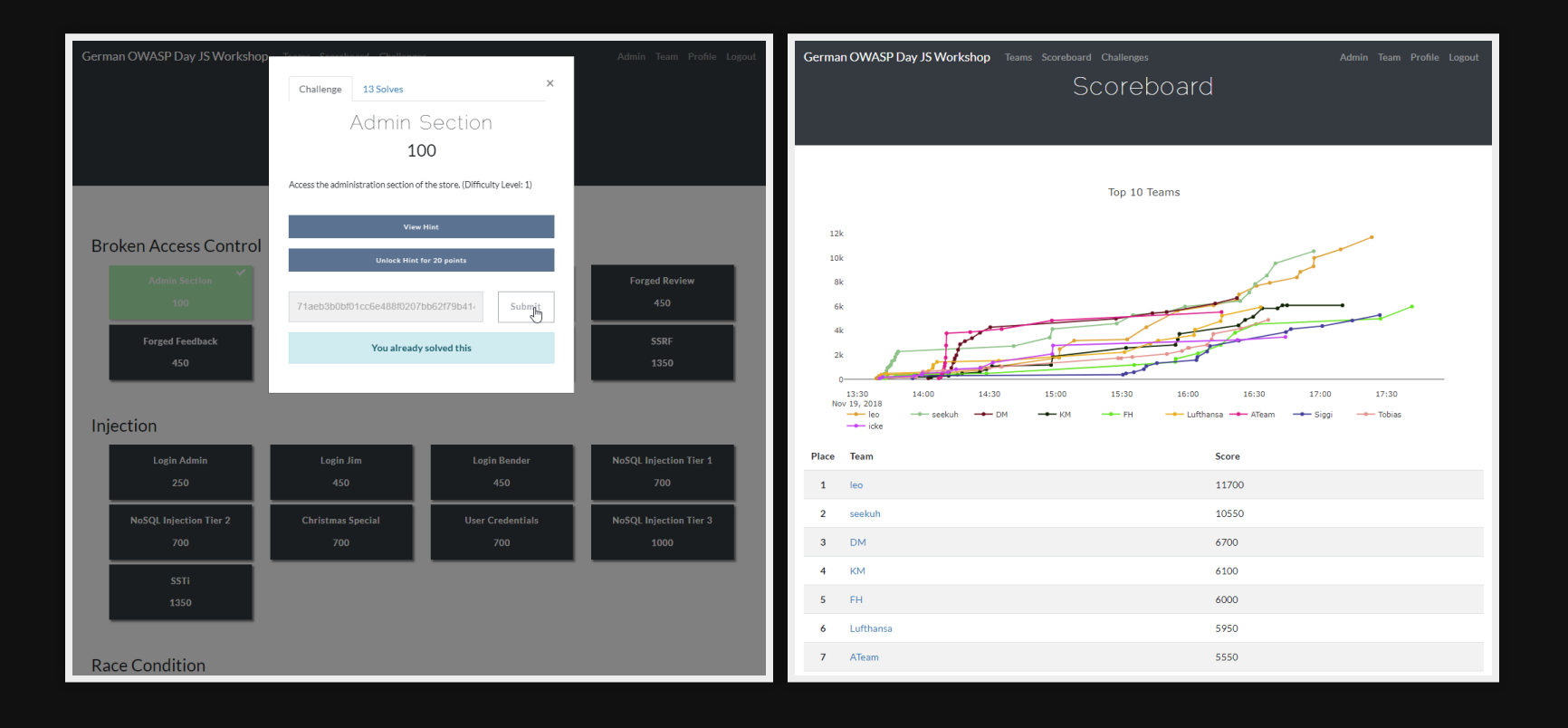

### **Quiet Mode**

#### Hide ribbon & toasts for 0% distraction e.g. in awareness trainings

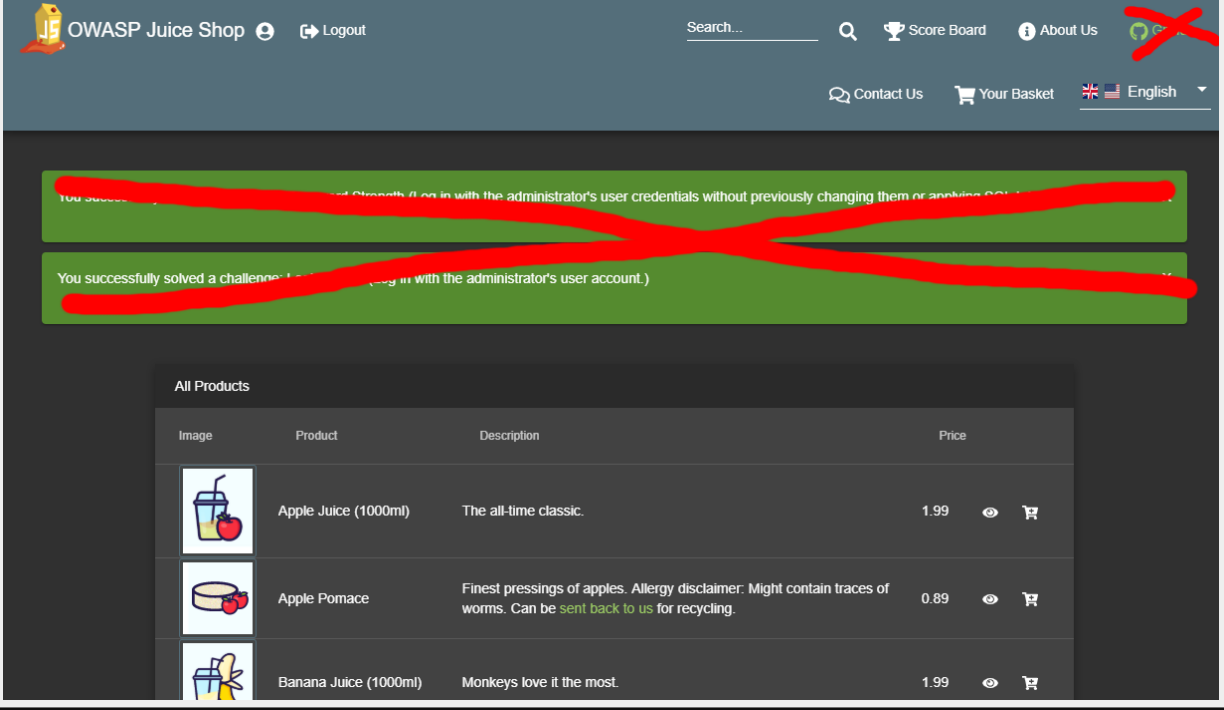

Simply start application with NODE\_ENV=quiet environment variable defined!

### **Re-branding**

#### Fully [customizable](https://github.com/bkimminich/juice-shop/blob/master/CUSTOMIZATION.md) business context and look & feel

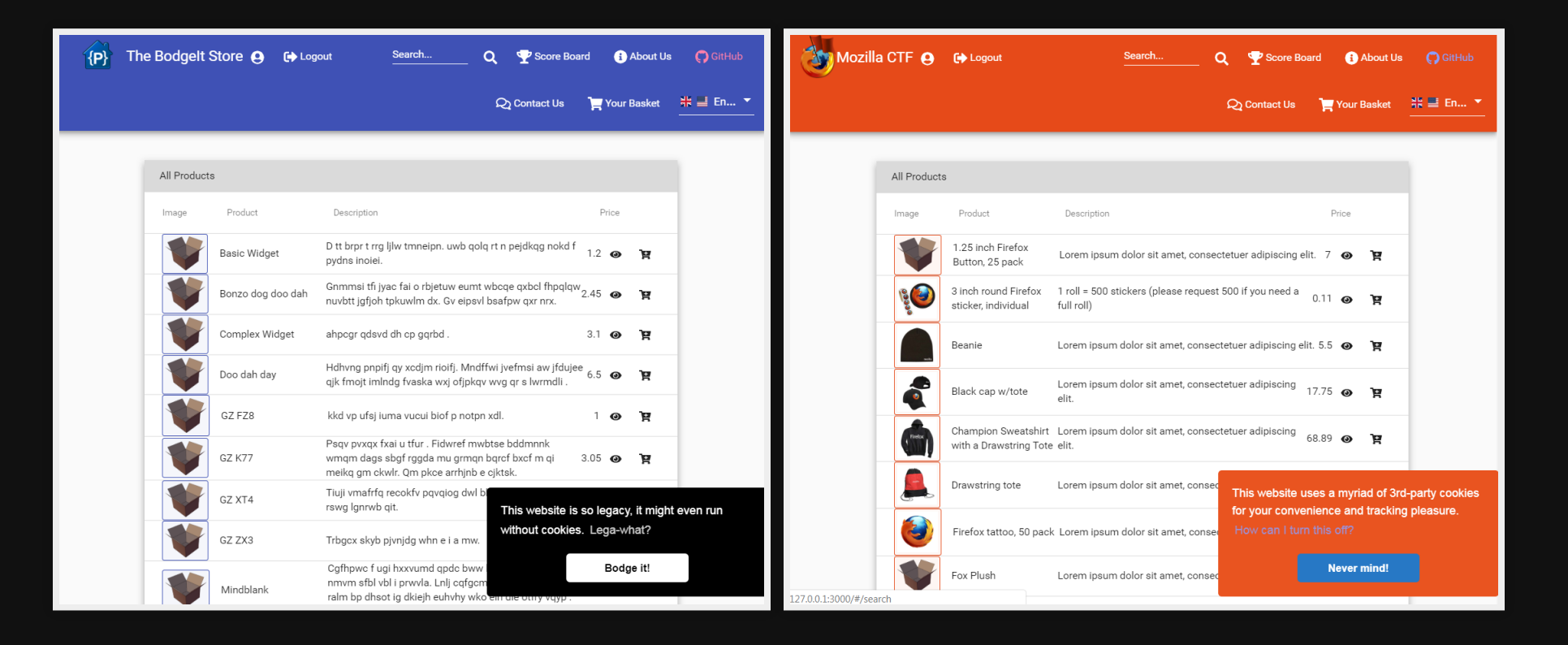

# **Congurative Customization**

Customize the application via [a simple](https://github.com/bkimminich/juice-shop/blob/master/config/default.yml) YAML file

```
application:
```

```
 domain: juice-sh.op
  name: 'OWASP Juice Shop'
  logo: JuiceShop_Logo.png
 favicon: favicon v2.ico
  numberOfRandomFakeUsers: 0
  showChallengeSolvedNotifications: true
  showCtfFlagsInNotifications: false
  showChallengeHints: true
  showVersionNumber: true
  theme: bluegrey-lightgreen
  gitHubRibbon: true
  twitterUrl: 'https://twitter.com/owasp_juiceshop'
  facebookUrl: 'https://www.facebook.com/owasp.juiceshop'
  slackUrl: 'http://owaspslack.com'
  planetOverlayMap: orangemap2k.jpg
  planetName: Orangeuze
   [...]
challenges:
  safetyOverride: false
```
# **Choose your own inventory**

#### The YAML configuration allows you to override all products

```
products:
    name: 'Product Name'
     price: 100
     description: 'Product Description'
     image: '(https://somewhe.re/)image.png'
     useForProductTamperingChallenge: false
     useForChristmasChallenge: false
     fileForRetrieveBlueprintChallenge: ~
     reviews:
      - { text: 'Customer review', author: jim }
     name: 'Product with Lorem Ipsum description, filler image and random price'
```
Your config is validated on server startup to prevent broken or unsolvable challenges!

### **Modern Web-Architecture**

JavaScript all the way from UI to REST API

![](_page_20_Figure_2.jpeg)

## **Multi-language support**

Complete UI translation available for

![](_page_21_Figure_2.jpeg)

Partial translation available for

![](_page_21_Picture_4.jpeg)

### **Test Pyramid**

#### Maximizing Test Automation & [Code Coverage](https://codeclimate.com/github/bkimminich/juice-shop)

![](_page_22_Picture_2.jpeg)

![](_page_22_Picture_3.jpeg)

![](_page_22_Picture_4.jpeg)

## **DevOps Pyramid**

#### Automated Build, [CI](https://travis-ci.org/bkimminich/juice-shop)/[CD](https://juice-shop.herokuapp.com/) & Code Analysis

![](_page_23_Picture_2.jpeg)

![](_page_23_Picture_3.jpeg)

![](_page_23_Picture_4.jpeg)

### **FAQ**

#### If FAQ & [README](https://github.com/bkimminich/juice-shop/blob/master/README.md) don't help, [ask in the chat](https://gitter.im/bkimminich/juice-shop) or [open an issue](https://github.com/bkimminich/juice-shop/issues)

- Can I use my Pentesting toys?  $\bullet$
- Can I do a white box pentest?  $\bullet$
- Can I use the internet?
- Installation does not work!
- What if I crash the server?
- I'm stuck with a challenge!
- I found another vulnerability!
- Why are some challenges disabled?
- Can I contribute to the project?
- Is there a contribution reward?

### **Can I use my Pentesting toys?**

Yes, definitely! Use [whatever pentesting tools](https://github.com/enaqx/awesome-pentest#tools) you like the most!

![](_page_25_Picture_2.jpeg)

Proxieslike OWASP ZAP or BurpSuite Free Edition can definitely be useful. Automatic tools like Arachni or [Nikto](https://cirt.net/Nikto2) might find some vulnerabilities but will obviously not be able to get the Score Board to 100% for you.

### **Can I do a white box pentest?**

No! The code from GitHub would spoiler all challenge solutions!

![](_page_26_Picture_2.jpeg)

You can of course use everything that the application hands to you in the browser, so use its DevTools!

### **Can I use the internet?**

#### Yes! Feel free to look for ideas, clues & hints **everywhere**!

![](_page_27_Picture_2.jpeg)

Again: Except for the application's own GitHub repository & the logs of its Travis-CI build jobs!

### **Installation does not work!**

Please carefully follow the instructions in the [README](https://github.com/bkimminich/juice-shop/blob/master/README.md)

![](_page_28_Picture_2.jpeg)

If [Setup](https://github.com/bkimminich/juice-shop/blob/master/README.md#setup) & [Troubleshooting](https://github.com/bkimminich/juice-shop/blob/master/README.md#troubleshooting) docs don't help, you can always [ask the community](https://gitter.im/bkimminich/juice-shop) or [open an issue](https://github.com/bkimminich/juice-shop/issues)!

### **What if I crash the server?**

#### The application is cleanly reset on every startup

![](_page_29_Picture_2.jpeg)

Your Score Board progress is saved automatically and will restore after server restart!

### **I'm stuck with a challenge!**

Find helpful hints in the free official [companion guide on Leanpub](https://leanpub.com/juice-shop)

![](_page_30_Picture_2.jpeg)

The eBook can also be [read online on GitBook.](https://bkimminich.gitbooks.io/pwning-owasp-juice-shop/content/) You can always ask for hints in [the community chat](https://gitter.im/bkimminich/juice-shop) as well!

### **I found another vulnerability!**

Please [report untracked vulnerabilities](https://github.com/bkimminich/juice-shop/issues) by opening an issue

![](_page_31_Picture_2.jpeg)

Of course you can also contribute directly by [opening a pull request.](https://github.com/bkimminich/juice-shop/pulls) Just stick to the [contribution guide!](https://bkimminich.gitbooks.io/pwning-owasp-juice-shop/content/part3/contribution.html)

### **Why are some challenges disabled?**

Some challenges are *actually harmful* in containerized or cloud environments and are deliberately disabled there

![](_page_32_Picture_2.jpeg)

This affects the XXE challenges (because they can lead to instance death by segfault error) and the SSTI challenge (as it could have unforeseeable side effects) on the hosting platform.

### **Can I contribute to the project?**

#### Of course! Visit our backlog on Waffle.io & [translations on Crowdin](https://crowdin.com/project/owasp-juice-shop/invite)

![](_page_33_Picture_2.jpeg)

Stories or issues labelled with ready and good first issue / help wanted are the best starting point!

### **Is there a contribution reward?**

For your 1<sup>st</sup> merged pull request you'll get [some stickers](https://www.stickermule.com/user/1070702817/stickers) from us

![](_page_34_Picture_2.jpeg)

Serial contributors might even get [t-shirts, mugs and other glorious merchandise](https://github.com/bkimminich/juice-shop#merchandise) for free!

# **Juice Shop Success Pyramid**™

Some amazing facts & stats about the project

contributors 39

owasp flagship project

code style standard cii best practices silver

**★** maintainability **A** ★ test coverage 87%

GitHub ★ 2k downloads 8k total downloads 3k docker pulls 3M

# docker pulls 3M

### **No, really, seriously???**

**Seriously?**

![](_page_36_Picture_2.jpeg)

## **Project Roadmap**

waffle Backlog 38 | Blocked 0 | Ready 6 | In Progress 3 | Done 0

- Get help from a UI/UX expert for our design/layout tasks
- [Hacking Instructor](https://github.com/bkimminich/juice-shop/issues/440) to guide beginners through challenges  $\bullet$

![](_page_37_Picture_4.jpeg)

Timeline? **When it's done!**

# **Additional Information**

**Official Site** Sourcecode https://github.com/bkimminich/juice-shop ([MIT](https://opensource.org/licenses/MIT)) ( ) <https://github.com/bkimminich/juice-shop-ctf> [MIT](https://opensource.org/licenses/MIT) <https://github.com/bkimminich/pwning-juice-shop> ([CC-BY-NC-ND](https://creativecommons.org/licenses/by-nc-nd/4.0/)) [http://owasp-juice.shop](http://owasp-juice.shop/)

#### **Bonus Material on Web Application Security**

Web Application Security in a Nutshell (CC-BY-SA) [http://webappsec-nutshell.kimminich.de](http://webappsec-nutshell.kimminich.de/)

IT Security Lecture (CC-BY-SA)

<https://github.com/bkimminich/it-security-lecture>

# **Any Questions?**

![](_page_39_Picture_1.jpeg)

### **Copyright (c) 2014-2019 Björn [Kimminich](http://kimminich.de/)**

Licensed under the [MIT license.](https://github.com/bkimminich/juice-shop/blob/master/LICENSE)

Created with [reveal.js](http://lab.hakim.se/reveal-js) - The HTML Presentation Framework

# **[Post-Credits Bonus Content] The alpha-release of the** 0:00 / 0:48

In front of live audience for the first second time exclusively at **OWASP BeNeLux Days 2018!** 

(*Naturally*, finding this soundfile and its lyrics will become two new challenges *very soon*!)

![](_page_41_Picture_0.jpeg)

### **Copyright (c) 2014-2019 Björn [Kimminich](http://kimminich.de/)**

Licensed under the [MIT license.](https://github.com/bkimminich/juice-shop/blob/master/LICENSE)

Created with [reveal.js](http://lab.hakim.se/reveal-js) - The HTML Presentation Framework